In-Class Exercises

### ETH Zurich

November 20 2013

## 1 Contracts

ETH students recently designed a special kind of oven for cooking potatoes. Here are some facts about such an oven:

- each oven is equipped with a door which is either open or closed;
- the oven is fairly small, therefore only one potato can fit inside;
- it is only possible to put a potato in or take one out when the door is open;
- to start or stop cooking, one has to use the start/stop switch;
- for safety reasons, the oven would not start cooking if its door is open or there is nothing to cook;
- the door cannot be opened during cooking: cooking has to be stopped first.

The following class POTATO\_OVEN models such an oven. Please fill in the missing contracts (preconditions, postconditions, and class invariants), so that each fact from the informal specification above is reflected in the class interface.

Please note the number of dotted lines does not indicate the number of missing contracts.

deferred class POTATO\_OVEN

feature −− Access

potato\_to\_cook: POTATO −− The potato inside the oven.

feature −− Status report

is door open: BOOLEAN −− Is the oven door open?

is cooking : BOOLEAN −− Is the oven cooking?

is empty: BOOLEAN

```
−− Is the oven empty?
       deferred
       ensure
          Result = (potato_to-cook = Void)end
feature −− Basic operation
   open door
           −− Open the door.
       require
           not_cooking: not is_cooking
           door closed : not is door open −− optional
       deferred
       ensure
           door_open: is_door_open
       end
    close door
           −− Close the door.
       require
           door open: is door open −− optional
       deferred
       ensure
           door_closed: not is_door_open
       end
   put (a potato: POTATO)
           −− Put 'a potato' into the oven.
       require
           potato_attached: a_potato \ell = Void -- optional
           empty_oven: is_empty
           door_open: is_door_open
       deferred
       ensure
           potato_in\_oven: potato\_to\_cook = a\_potatonot_empty: not is_empty −− optional
       end
   remove
           −− Remove the potato.
       require
           not empty: not is empty
           door_open: is_door_open
       deferred
       ensure
           empty_oven: is_empty
       end
```
switch\_on

−− Turn on the start/stop switch. require

```
door_closed: not is_door_open
       not empty: not is empty
       not_cooking: not is_cooking −− optional
   deferred
   ensure
       is cooking : is cooking
   end
switch off
       −− Turn off the start/stop switch.
   require
       cooking: is_cooking −− optional
   deferred
   ensure
       not_cooking: not is_cooking
   end
```
### invariant

```
is cooking implies not is door open
is cooking implies not is empty
−− Or: (is door open or is empty) implies not is cooking
```
end

# 2 Inheritance

Below you see the class GAME CHARACTER. The class represents game characters. There are three types of game characters: dragon, marshmallow man and zombie. Every character has a health level in the range of 0 to 100, where 0 means that the character is dead and 100 that it has full strength. Since zombies are dead by definition, their health level stays at 0 at all times. Each of the character types has a damage potential that it can inflict on others. For all of them the damage doubles if the character is angry.

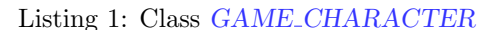

```
1 class
    GAME CHARACTER
 3
  create
 5 make
 7 feature −− Initialization
 9 make (t: INTEGER)
         −− Initialize with type 't '.
11 require
        t_valid : (t = markmallrow_{max} xor t = dragon xor t = zombie) and not
13 (t = markmallow_man \text{ and } t = dragon \text{ and } t = zombie)do
15 tupe := tif type = zombie then
17 health := 0else
19 \qquad \qquad \text{health} := 100end
21 ensure
        type\_set: type = t23 end
25 feature −− Access
27 type: INTEGER
        −− Type of character
29
    health : INTEGER
31 −− Health of character (0: dead, 100: full strength)
33 damage: INTEGER
        −− Damage that the character can do
35 do
        if type = zombie then
37 Result := zombie\_damageelseif type = marshmallow\_man then
39 Result := marshmallow_man_damage
        else
41 Result := \text{drag} on \text{-} \text{damage}end
```

```
43 if is angry then
         Result := Result * 245 end
     ensure
47 zombie: not is angry and type = zombie implies Result = zombie damage
       angry_zombie: is_angry and type = zombie implies Result = 2*zombie\_damage49 dragon: not is angry and type = dragon implies Result = dragon damage
       angry_dragon: is_angry and type = dragon implies Result = 2*dragon\_damage51 marshmallow man: not is angry and type = marshmallow man implies Result =
           marshmallow\_man\_damageangry_marshmallow_man: is_angry and type = marshmallow_man implies Result = 2*marshmallow\_man\_damage53 end
55 feature −− Status report
57 is_dead: BOOLEAN
       −− Is the character dead?
59 do

61 ensure
        Result_set: Result = (health = 0)63 end
65 is_angry: BOOLEAN
       −− Is the character angry?
67 −− (Then it can do more damage!)
69 feature −− Element change
71 set health (h: INTEGER)
        −− Set 'health' to 'h'.
73 require
       h_valid: h \geq 0 and h \leq 10075 h for zombie: type = zombie implies h = 0do
77 health := hensure
79 \qquad \qquad health\_set: \qquad health = hend
81
    set_angry (b: BOOLEAN)
83 - Set 'is_angry' to 'b'.
     do
85 is_angry := bensure
87 is_angry_set : is_angry = b
     end
89
  feature −− Constants
91
    marshmallow\_man: INTEGR = 1
```

```
93 −− Marshmallow man
95 dragon: INTEGER = 2
        −− Dragon
97
     zombie: INTER = 399 −− Zombie (is always dead)
101 zombie_damage: INTEGR = 1−− Damage that a zombie does
103
     dragon\_ damage: INTEGR = 2105 −− Damage that a dragon does
107 marshmallow_man_damage: INTEGR = 3−− Damage that a marshmallow man does
109
   invariant
111
     type_valid: (type = marshmallow_man xor type = dragon xor type = zombie) and not (
         type = marshmallow_mand type = dragon and type = zombie)113 health valid : health >= 0 and health <= 100zombie_always_dead: type = zombie implies health = 0115
   end
```
The above code does not exhibit a nice object-oriented design and it can hardly be called reusable. Redesign the code such that it uses inheritance instead of the type attribute to represent the three types of game characters. Write a deferred ancestor class NEW\_GAME\_CHARACTER and effective descendants ZOMBIE, MARSHMALLOW MAN, and DRAGON that inherit from NEW GAME CHARACTER.

Your design should

- result in the deletion of the type attribute.
- result in the same behavior for the three types of game characters as the original code of class GAME CHARACTER.
- include semantically equivalent contracts as the original code of class GAME CHARACTER.

If a feature stays the same in your re-factored code as in the original code, please indicate it by giving the full feature signature and adding a comment -- See original. Example:

is dead : BOOLEAN −− See original.

deferred class

Listing 2: Class NEW\_GAME\_CHARACTER

```
2 NEW GAME CHARACTER
 4 feature −− Access
 6 health: INTEGER
       −− Health of character (0: dead, 100: full strength)
 8
    damage: INTEGER
10 −− Damage that the character can do
     do
12 Result := \text{damage\_constant}if is angry then
14 Result := Result * 2end
16 ensure
       not_angry: not is_angry implies Result = damage\_constant18 angry: is angry implies Result = 2∗damage constant
     end
20
  feature −− Status report
22
    is dead : BOOLEAN
24 −− Is the character dead?
     do
26 Result := (headth = 0)ensure
28 Result_set: Result = (health = 0)end
30
    is angry : BOOLEAN
32 −− Is the character angry?
       −− (Then it can do more damage!)
34
     is valid health (h: INTEGER): BOOLEAN
36 −− Is 'h' a valid health for the character?
     deferred
38 ensure
       Result implies (h \geq 0 and h \leq 10040 −− other possiblilty: no postcondition
     end
42
  feature −− Element change
44
    set health (h: INTEGER)
46 - Set 'health' to 'h'.
     require
48 h\_valid: is valid health (h)do
50 \qquad \qquad \text{health} := hensure
```

```
52 health_set : health = hend
54
    set_angry (b: BOOLEAN)
56 −− Set 'is angry' to 'b'.
     do
58 is_angry := bensure
60 is_angry_set : is_angry = b
      end
62
  feature −− Constants
64
    damage_constant: INTEGER
66 −− Damage that a character does
      deferred
68 end
70 invariant
72 health valid : is valid health (health)
    -- other possibility: health >= 0 and health <= 10074
  end
                                 Listing 3: Class ZOMBIE
  class
 2 ZOMBIE
 4 inherit
 6 NEW GAME CHARACTER
 8 create
    make
10
  feature −− Initialization
12
    make
14 −− Initialize health 0.
     do
16 \qquad \qquad \text{health} := 0ensure
18 \qquad \qquad health\_set: \qquad health = 0end
20
  feature −− Status report
22
     is valid health (h: INTEGER): BOOLEAN
24 −− Is 'h' a valid health for the character?
     do
26 Result := (h = 0)
```

```
ensure then
28 Result = (h = 0)end
30
  feature −− Constants
32
    damage\_constant: INTEGR = 134
  invariant
36
    zombie\_always\_dead:~health = 038
  end
```

```
Listing 4: Class DRAGON
```
#### class

```
2 DRAGON
```
### 4 inherit

```
6 NEW GAME CHARACTER
 8 create
    make
10
  feature −− Initialization
12
    make
14 −− Initialize with health 100.
      do
16 \qquad \qquad health := 100ensure
18 \qquad \qquad health\_set: \qquad health = 100end
20
  feature −− Status report
22
     is valid health (h: INTEGER): BOOLEAN
24 - Is 'h' a valid health for the character?
      do
26 Result := (h \ge 0 \text{ and } h \le 100)ensure then
28 Result = (h \ge 0 \text{ and } h \le 100)end
30
  feature −− Constants
32
    dase\_constant: INTEGR = 234
  end
```
#### Listing 5: Class MARSHMALLOW\_MAN

```
class
 2 MARSHMALLOW_MAN
 4 inherit
 6 NEW GAME CHARACTER
 8 create
    make
10
  feature −− Initialization
12
    make
14 −− Initialize with health 100.
      do
16 \qquad \qquad \text{health} := 100ensure
18 \qquad \qquad health\_set: \qquad health = 100end
20
  feature −− Status report
22
     is valid health (h: INTEGER): BOOLEAN
24 −− Is 'h' a valid health for the character?
      do
26 Result := (h \ge 0 \text{ and } h \le 100)ensure then
28 Result = (h \ge 0 \text{ and } h \le 100)end
30
  feature −− Constants
32
    dase\_constant: INTEGR = 334
  end
```